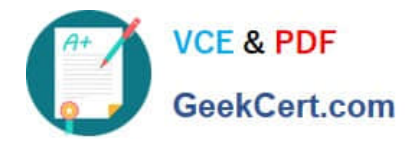

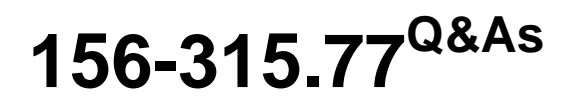

Check Point Certified Security Expert

# **Pass CheckPoint 156-315.77 Exam with 100% Guarantee**

Free Download Real Questions & Answers **PDF** and **VCE** file from:

**https://www.geekcert.com/156-315-77.html**

# 100% Passing Guarantee 100% Money Back Assurance

Following Questions and Answers are all new published by CheckPoint Official Exam Center

**63 Instant Download After Purchase** 

**83 100% Money Back Guarantee** 

365 Days Free Update

800,000+ Satisfied Customers

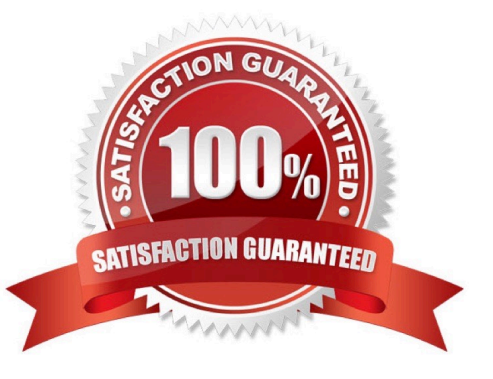

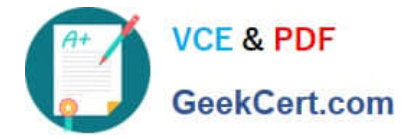

### **QUESTION 1**

Which procedure creates a new administrator inSmart Workflow?

A. Run cpconfig, supply the Login Name. Profile Properties, Name, Access Applications and Permissions.

B. InSmart Dashboard, clickSmart Workflow/ EnableSmart Workflowand the EnableSmart Workflowwizard will start. Supply the Login Name, Profile Properties, Name, Access Applications and Permissions when prompted.

C. On the Provider-1 primary MDS, run cpconfig, supply the Login Name, Profile Properties, Name, Access Applications and Permissions.

D. InSmart Dashboard, click Users and Administrators right click Administrators / New Administrator and supply the Login Name. Profile Properties, Name, Access Applications and Permissions.

Correct Answer: D

## **QUESTION 2**

If Jack was concerned about the number of log entries he would receive in the SmartReporter system, which policy would he need to modify?

- A. Consolidation Policy
- B. Log Consolidator Policy
- C. Log Sequence Policy
- D. Report Policy

Correct Answer: A

#### **QUESTION 3**

For an initial installation ofConnecter, which of the following statements is TRUE?

A. You must configure theConnecterusername and password before running the First Time Wizard.

B. It is possible to run the First Time Wizard from Expert Mode on theConnecterserver.

C. It is not possible to use the sysconfig and cpconfig utilities, until the First Time Wizard in the Administration Web GUI is successfully completed.

D. It is not necessary to set up the Rule Base before completingConnector\\'sinstallation.

Correct Answer: C

#### **QUESTION 4**

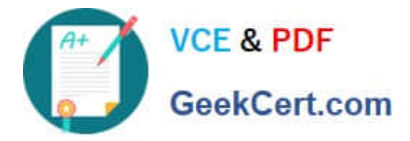

Restoring a snapshot-created file on one machine that was created on another requires which of the following to be the same on both machines?

- A. Windows version, objects database, patch level, and interface configuration
- B. Windows version, interface configuration, and patch level
- C. State,Secure Platformversion, and patch level
- D. State,Secure Platformversion, and objects database

#### Correct Answer: C

#### **QUESTION 5**

After Travis added new processing cores on his server, CoreXL did not use them. What would be the most plausible reason why? Travis did not:

- A. Edit the Gateway Properties and increase the kernel instances.
- B. Run cpconfig to increase the number of CPU cores.
- C. Edit the Gateway Properties and increase the number of CPU cores.
- D. Run cpconfig to increase the kernel instances.

Correct Answer: D

[156-315.77 PDF Dumps](https://www.geekcert.com/156-315-77.html) [156-315.77 Study Guide](https://www.geekcert.com/156-315-77.html) [156-315.77 Braindumps](https://www.geekcert.com/156-315-77.html)